# IBM® Integration Designer

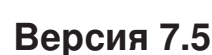

# **Краткое руководство по началу работы**

**В этом руководстве рассмотрена общая процедура установки IBM Integration Designer.**

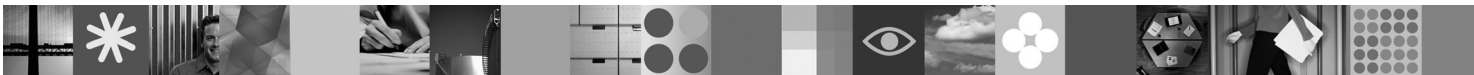

**Национальные языки:** На компакт-диске Quick Start можно найти версии руководства на других языках в формате PDF.

## **Обзор продукта**

IBM® Integration Designer - это среда разработки для настройки сквозной интеграции в архитектуре на основе служб (SOA), дружественная к пользователю. Продукт Integration Designer основан на технологии Eclipse™ и представляет собой инструмент для разработки решений интеграции и управления бизнес-процессами (BPM) на основе архитектуры SOA в средах IBM Business Process Manager, WebSphere Enterprise Service Bus и WebSphere Adapters. Он упрощает интеграцию с расширенными функциями, ускоряющими адаптацию SOA благодаря выводу существующих ИТ-ресурсов в качестве компонентов служб, возможности их многократного использования и быстродействию.

### **1 Шаг 1: Доступ к программному обеспечениюи документации**

В случае загрузки продукта с веб-сайта Passport Advantage<sup>®</sup> выполните инструкции, приведенные в следующем документе:

<http://www.ibm.com/support/docview.wss?uid=swg24029287>

Комплект поставки продукта:

- v **Компакт-диск Quick Start**
- IBM Integration Designer V7.5
- IBM Forms Viewer V4.0 (необязательно)
- v IBM Forms Server API V4.0 (необязательно)
- v IBM Forms Designer V4.0.0.1 (необязательно)
- CICS Transaction Gateway 8.0 (необязательно)

По умолчанию в этом продукте настроено получение справки, в том числе инструкций по установке, с сайтов с документацией IBM. Оглавление справки доступно из меню Справка в продукте. Документацию по IBM Integration Designer можно найти на следующих веб-сайтах:

- v Справочная система Information Center для IBM Business Process Management доступна по адресу <http://publib.boulder.ibm.com/infocenter/dmndhelp/v7r5mx/index.jsp>
- v Справочная система Information Center для IBM WebSphere Enterprise Service Bus доступна по адресу <http://publib.boulder.ibm.com/infocenter/esbsoa/wesbv7r5/index.jsp>
- v Справочная система Information Center по устройствам SOA для IBM WebSphere DataPower доступна по адресу<http://publib.boulder.ibm.com/infocenter/wsdatap/v3r8m2/index.jsp>

#### **2 Шаг 2: Оценка аппаратного обеспечения и конфигурации системы**

Текущий список требований к системе приведен на веб-странице [http://www.ibm.com/software/integration/](http://www.ibm.com/software/integration/integration-designer/sysreqs/) [integration-designer/sysreqs/.](http://www.ibm.com/software/integration/integration-designer/sysreqs/)

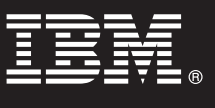

## Шаг 3: Установка IBM Integration Designer

Для установки IBM Integration Designer выполните следующие действия:

- 1. Вставьте диск DVD продукта IBM Integration Designer для своей операционной системы в привод DVD или распакуйте файлы из загрузочного образа для своей операционной системы.
- 2. Если на компьютере не включена функция автоматического запуска, или если файлы продукта распакованы из загрузочного образа, запустите программу установки IBM Integration Designer:
	- В Windows запустите файл launchpad. ехе из корневого каталога
	- В Linux запустите launchpad.sh из корневого каталога
- 3. В панели запуска выберите среду, которую требуется восстановить, и нажмите Установить выбранные.
- 4. Следуйте инструкциям мастера установки.

#### Примечания:

- a. Если в системе не установлен продукт IBM Installation Manager, то он будет установлен перед началом процесса установки IBM Integration Designer.
- b. Если вы случайно закроете Installation Manager до окончания установки IBM Integration Designer, то необходимо запустить его снова из панели запуска. Если Installation Manager запускается напрямую, в нем не будут предварительно настроены параметры хранилищ, необходимые для установки.
- с. Подробная информация об Installation Manager и параметрах установки IBM Integration Designer (включая установку дополнительного программного обеспечения) приведена в Руководстве по установке, доступном на панели запуска.

После завершения установки IBM Integration Designer можно открыть справку с помощью меню или кнопки Справка.

#### Дополнительные сведения

Важную дополнительную информацию можно найти на следующих веб-сайтах:

- Информация о продукте: http://www.ibm.com/software/integration/designer/
- Веб-сайт службы поддержки: http://www.ibm.com/support/entry/portal/Overview/Software/WebSphere/ **IBM** Integration Designer
- Страница, посвященная управлению бизнес-процессами, на сайте developerWorks: http://www.ibm.com/ developerworks/websphere/zones/bpm/
- Справочная система Information Center http://publib.boulder.ibm.com/infocenter/dmndhelp/v7r5mx/index.jsp.

Лицензионные материалы IBM Integration Designer версии 7.5 - Собственность IBM. © Copyright IBM Corp. 2000, 2011. Все права защищены. U.S. Government Users Restricted Rights - Use, duplication,<br>or disclosure restricted by могут быть товарными знаками или знаками обслуживания лругих компаний

Код изделия: CF31NML

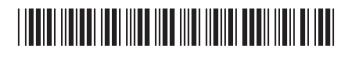